## **Functional Differences: PureEdge vs. Adobe Applications**

*How will my Adobe application behave differently?* 

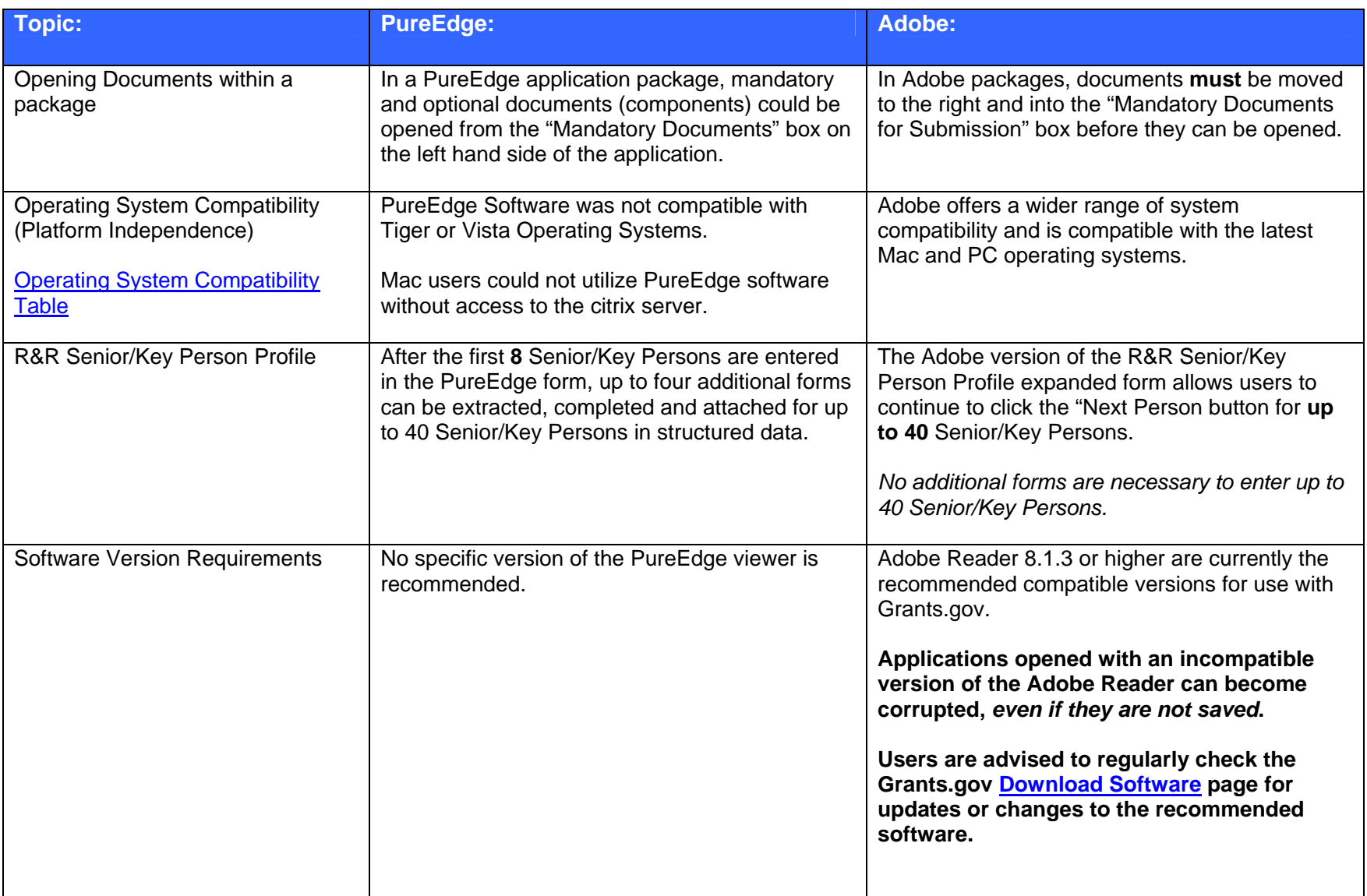

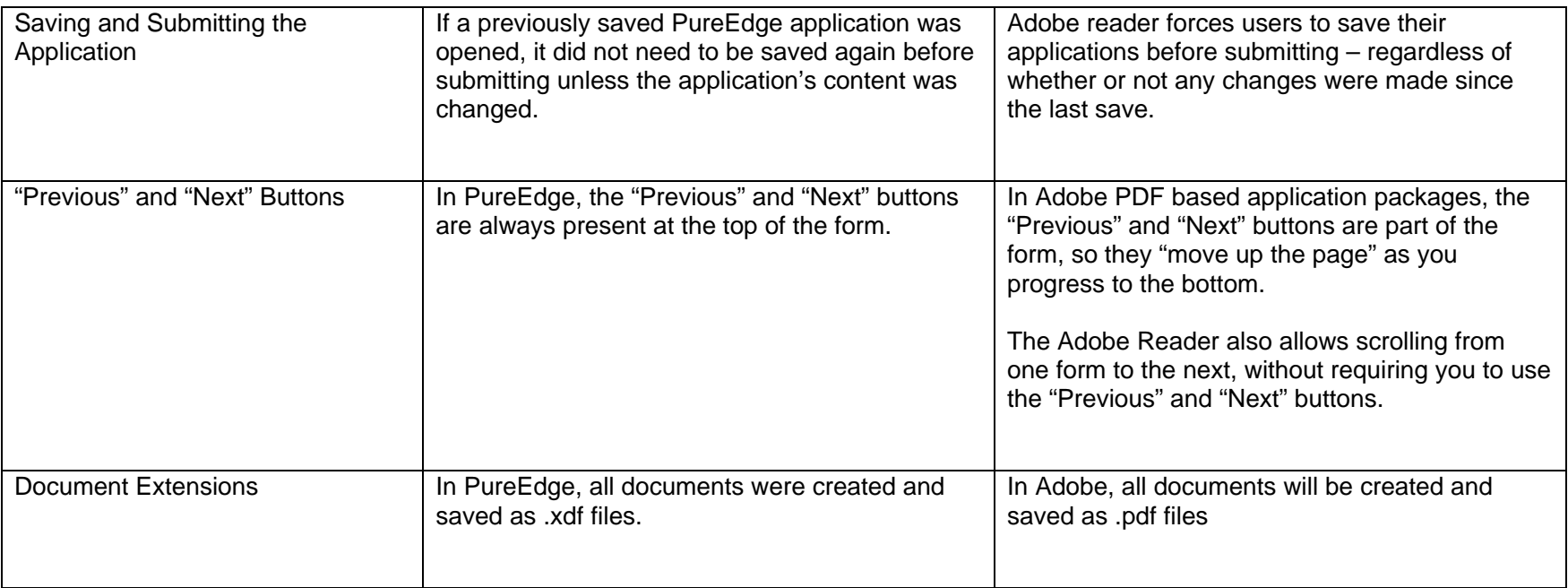

## **Cosmetic Differences: PureEdge vs. Adobe Applications**

*How does the Adobe application look and feel different?* 

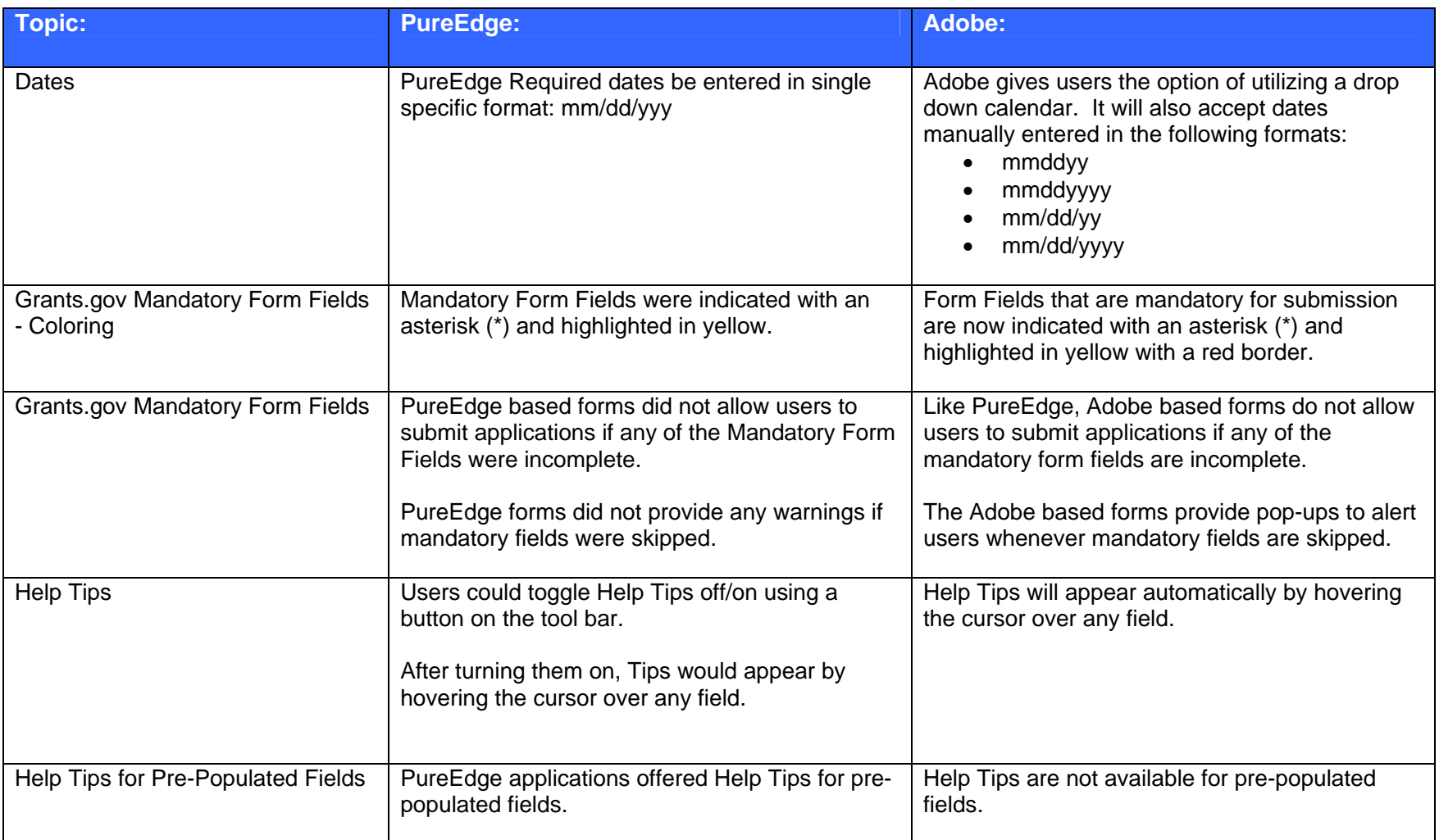